# **Reinigen des Imaging-Bereichs**

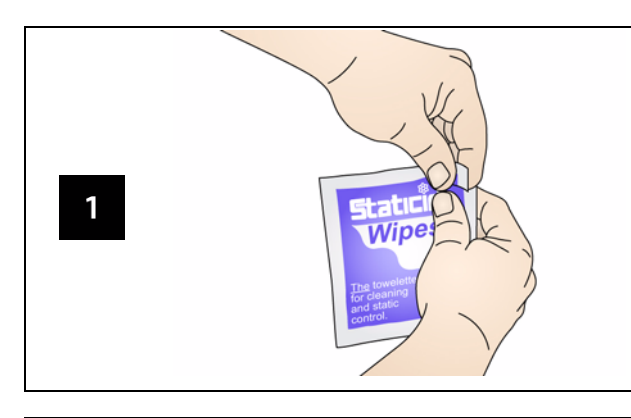

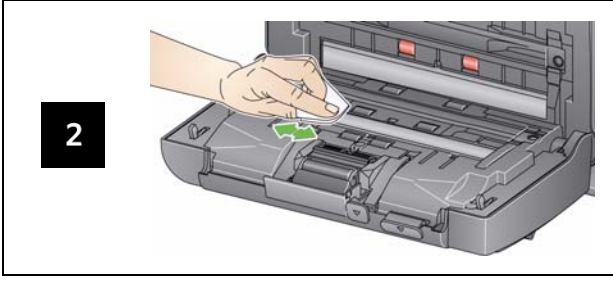

# **Verbrauchsmaterialien und Zubehör**

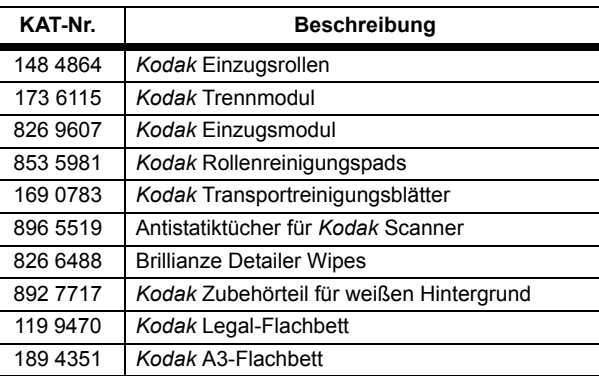

# **Kontrollleuchten und Fehlercodes**

HINWEIS: Wenn Sie einen *Kodak* i24x0 Scanner verwenden, wird im Funktionsfenster nur der Code angezeigt.

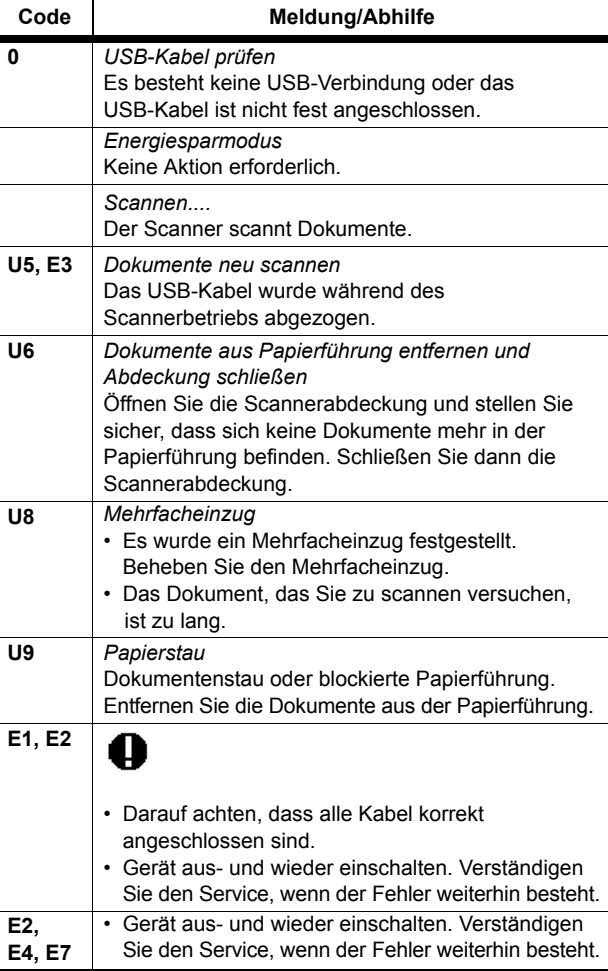

Kodak Alaris Inc. 2400 Mount Read Blvd. Rochester, New York 14615 A-61842\_de / Teil #5K4148 Mai 2015 © 2015 Kodak Alaris Inc. Alle Rechte vorbehalten.

Die Marke Kodak und das Logo von Kodak werden unter Lizenz von der Eastman Kodak Company verwendet.

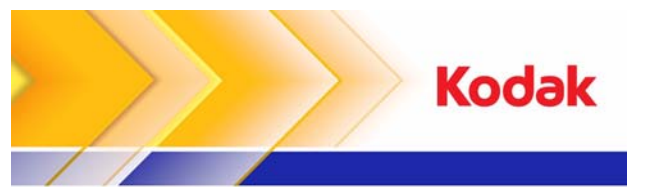

# i24x0/i26x0/i28x0 Scanner

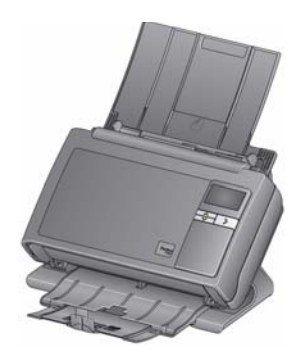

### **Referenzhandbuch**

# **Service und Support**

### **www.kodakalaris.com/go/disupport**

#### **1.800.822.1414**

 *(Gilt nur für die USA und Kanada. Bitte wenden Sie sich in allen anderen Regionen an Ihr lokales kodak Alaris Support Center)*

Halten Sie bitte folgende Angaben bereit, wenn Sie sich an den Support wenden:

- •Beschreibung des Problems
- Scannermodell und Seriennummer
- Computerkonfiguration
- Verwendete Softwareanwendung

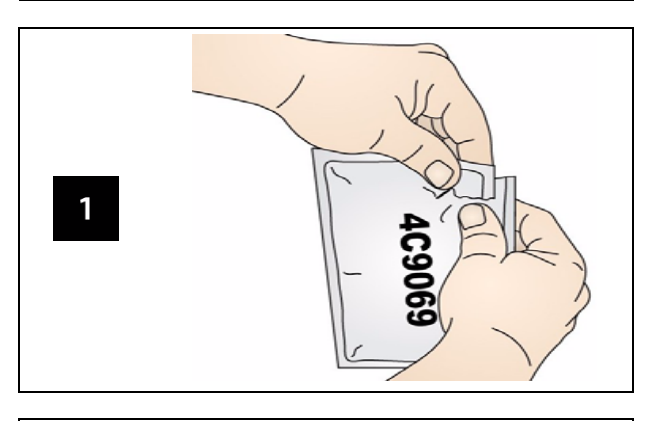

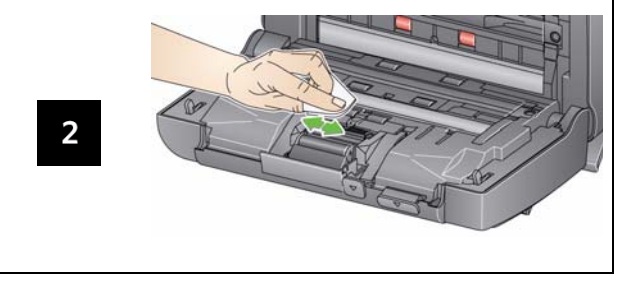

WICHTIG: Die Reinigungspads enthalten Natrium-Laurylethersulfat,<br>das Augenreizungen verursachen kann. Nähere<br>Informationen finden Sie im Sicherheitsdatenblatt<br>(MSDS, Material Safety Data Sheet).

# **Reinigen der Rollen Reinigen und Auswechseln des Trennmoduls**

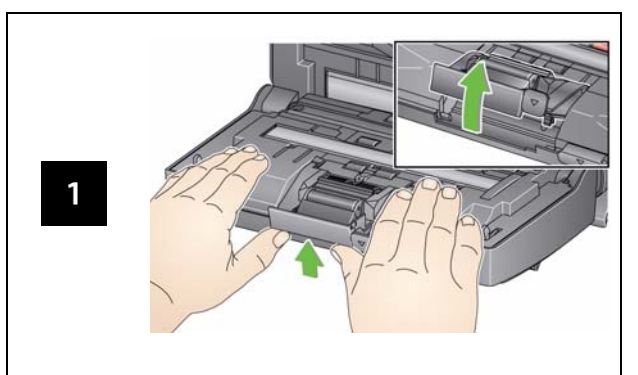

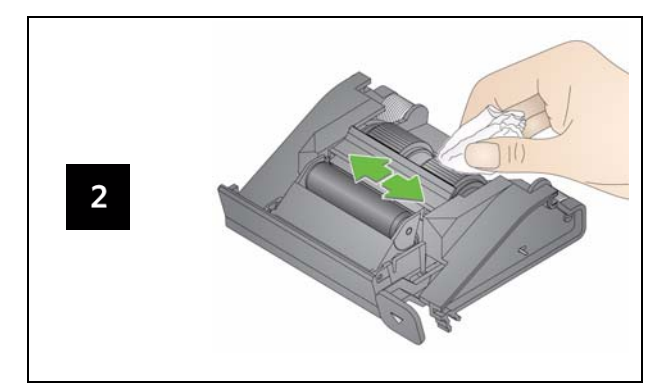

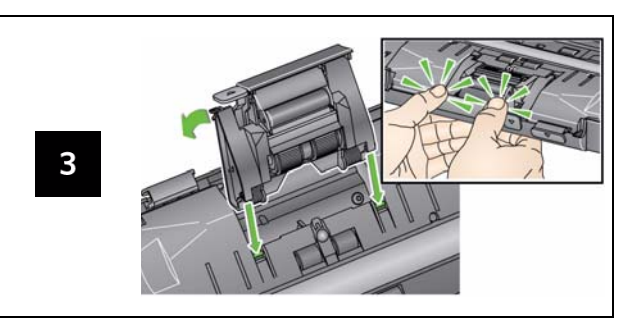

# **Reinigen und Auswechseln des Einzugsmoduls**

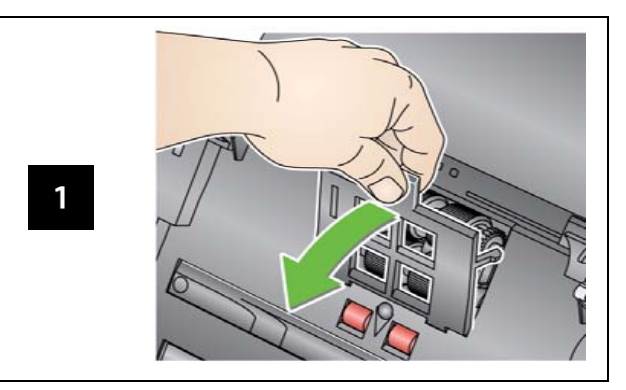

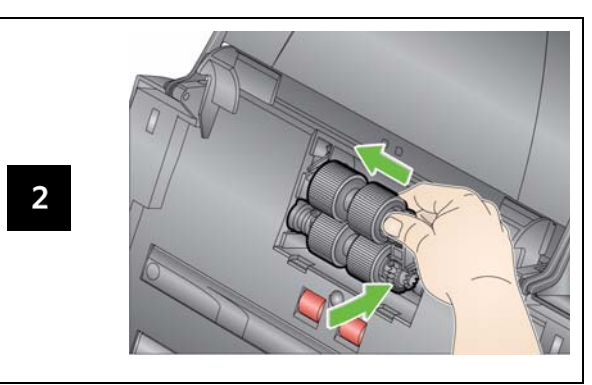

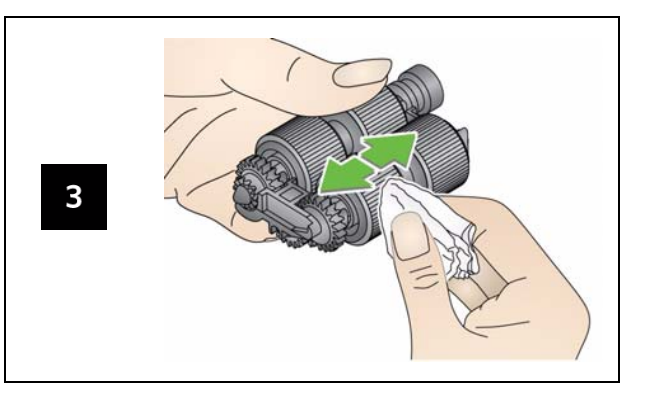